## **Get started with DataFlow**

The btibDataFlow module provides strategy blocks aimed to manipulate data tables. Data is extracted from history and alarm databases.

Those blocks will allow to perform basic calculations (sum, subtraction, product, and, or...) but also to combine data with constants or schedules to compute more complex calculations (consumption, costs, ...).

Strategies for time series always follows the same schema:

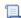

Unknown macro: 'drawio'

1st step: Trigger

2nd step: Sources

3rd step: Calculations

Calculation blocks are sorted by what they target: rows, columns or tables.

- · Row blocks are working on rows: they can create new rows, aggregate rows or update rows value
- · Column blocks are working on columns: they can create new columns, merge columns or filter columns
- Table blocks are working on tables: they can merge tables by concatenating their columns side by side

4th step: Export